## 「新しい日常」対応型サービス創出支援助成事業

# 【電子申請マニュアル】 助成金請求書

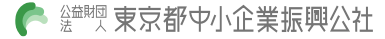

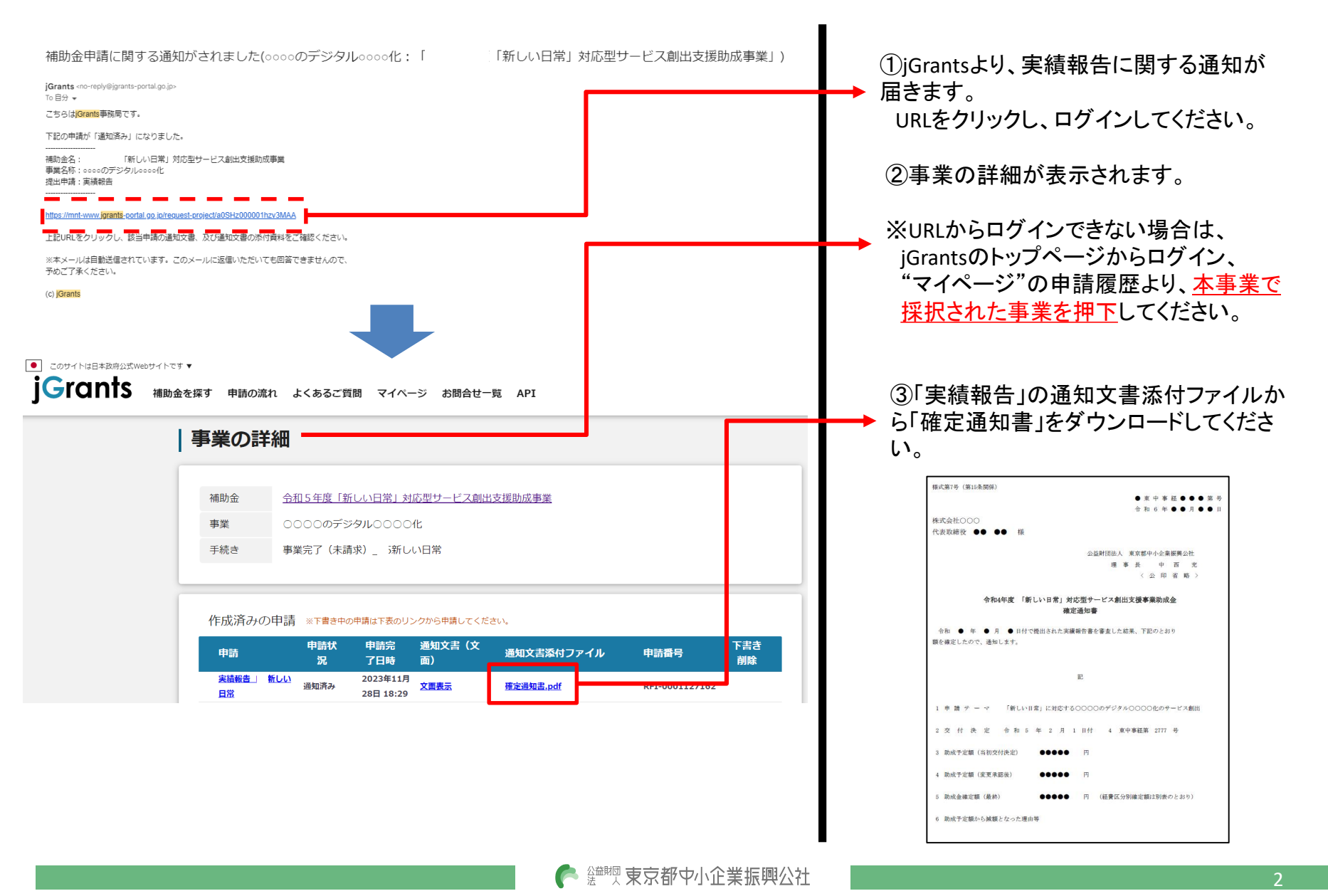

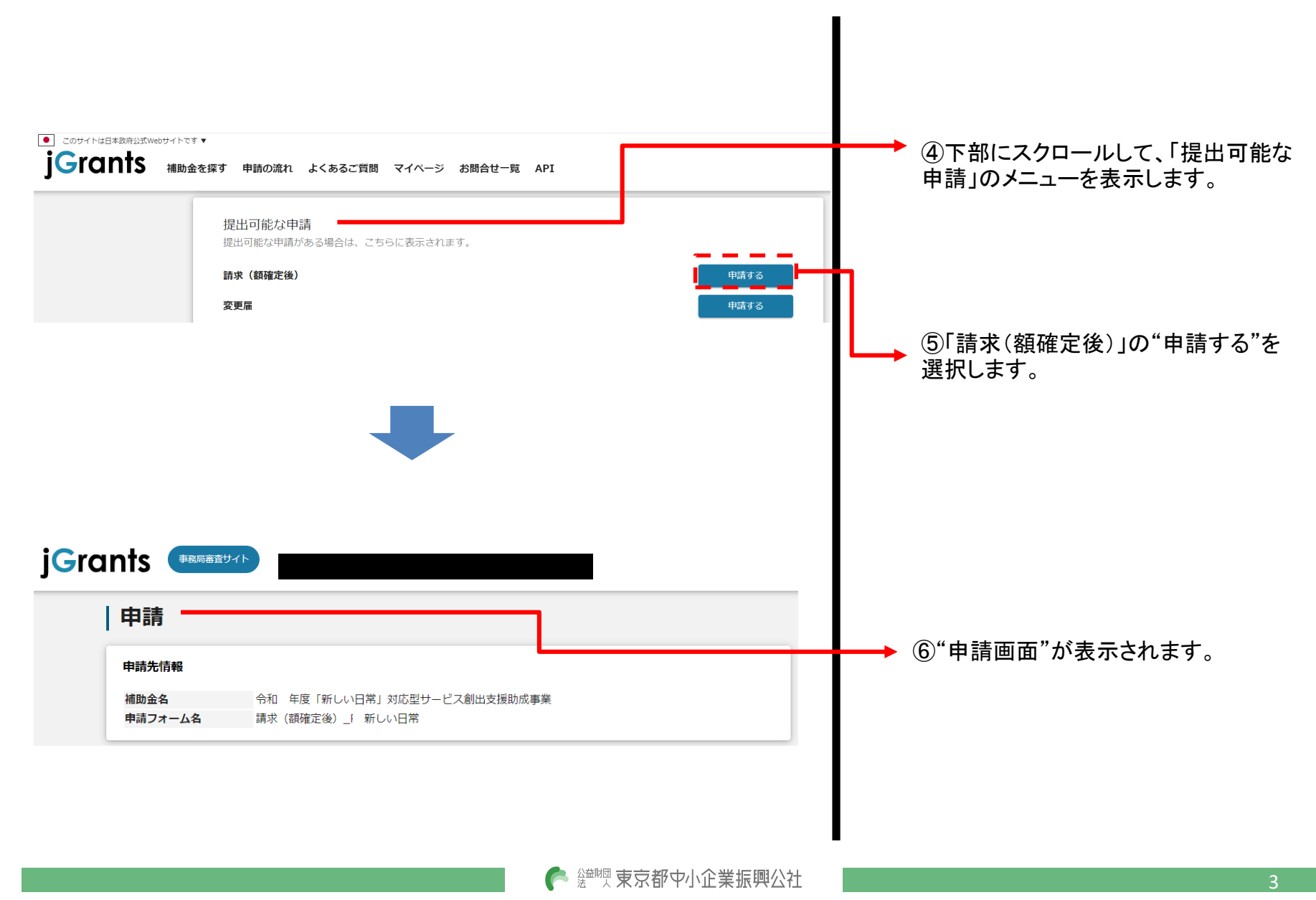

© 2021 Tokyo Metropolitan Small and Medium Enterprise Support Center

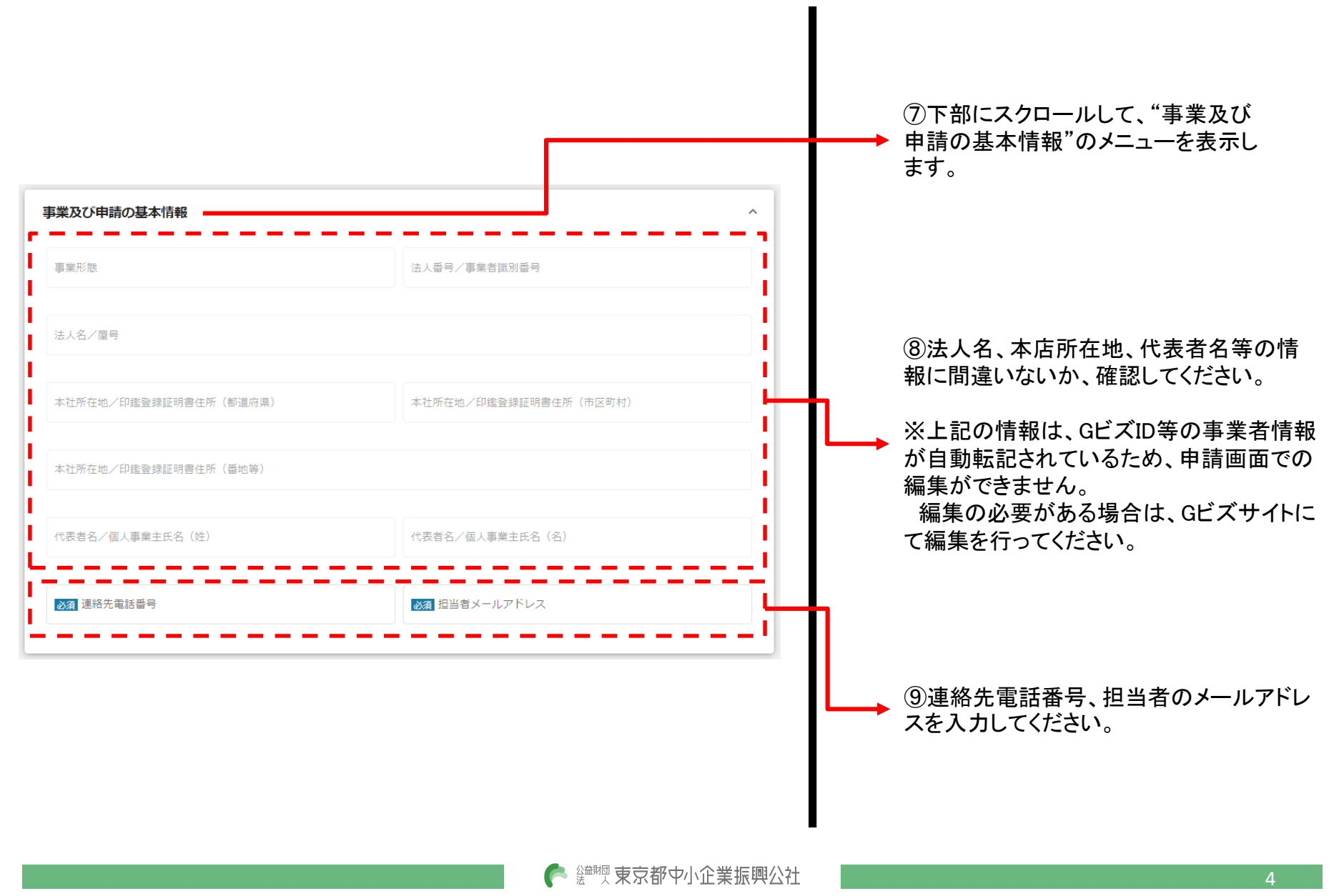

#### 助成金請求書(請求フォームへの入力2)

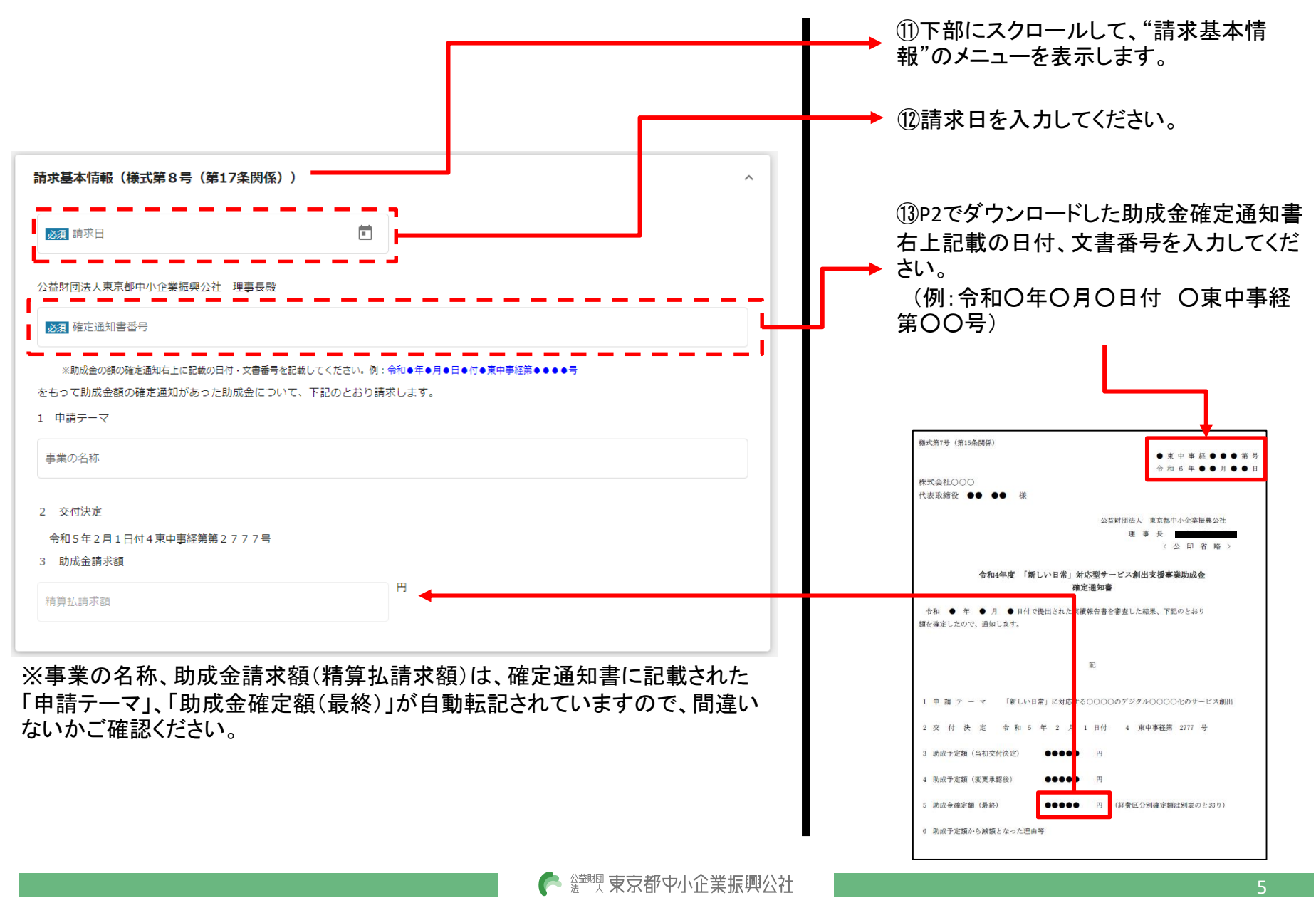

## 助成金請求書(請求フォームへの入力3)

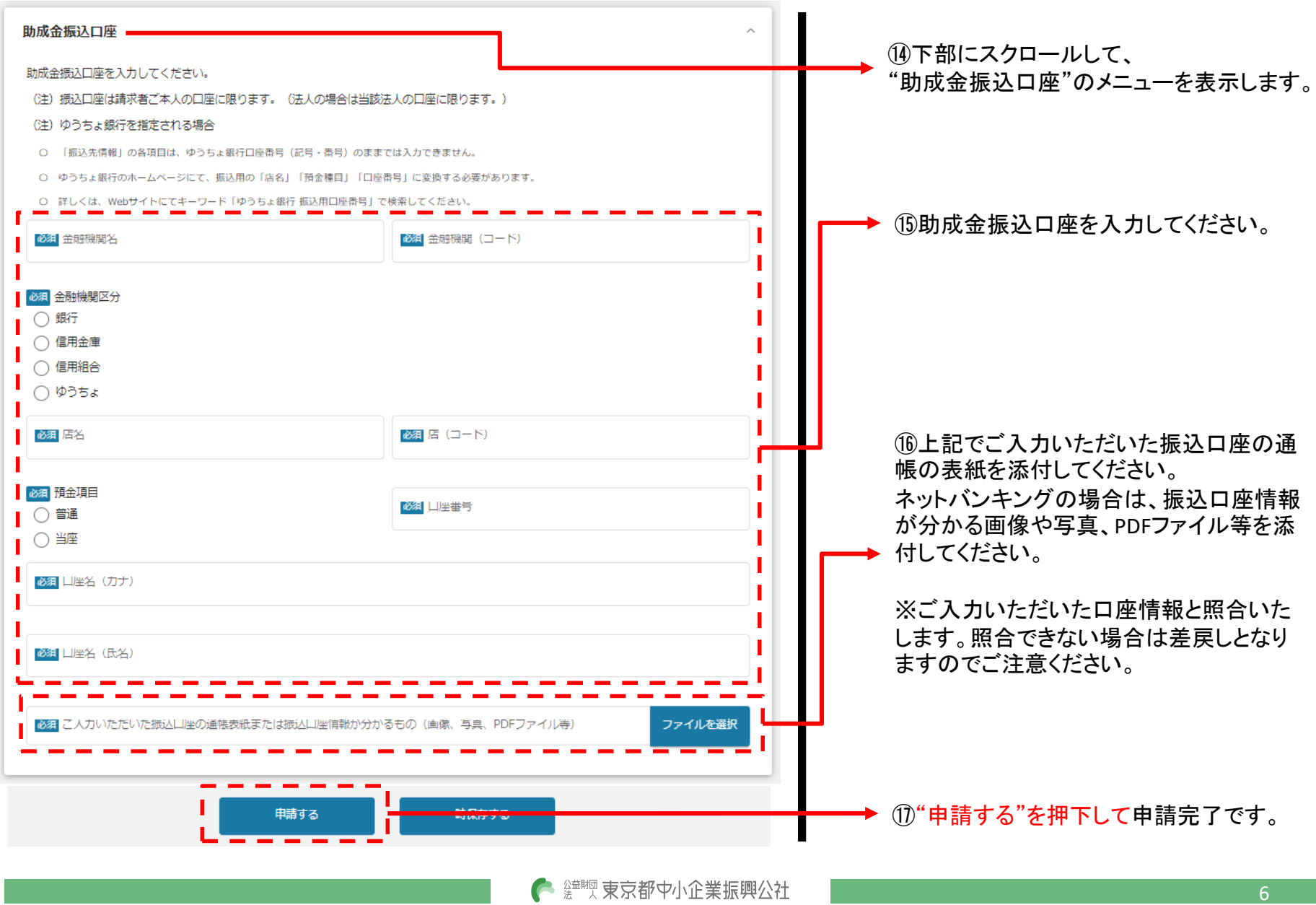

© 2021 Tokyo Metropolitan Small and Medium Enterprise Support Center

jGrantsのマイページに表示されるステータスは以下のとおりです。

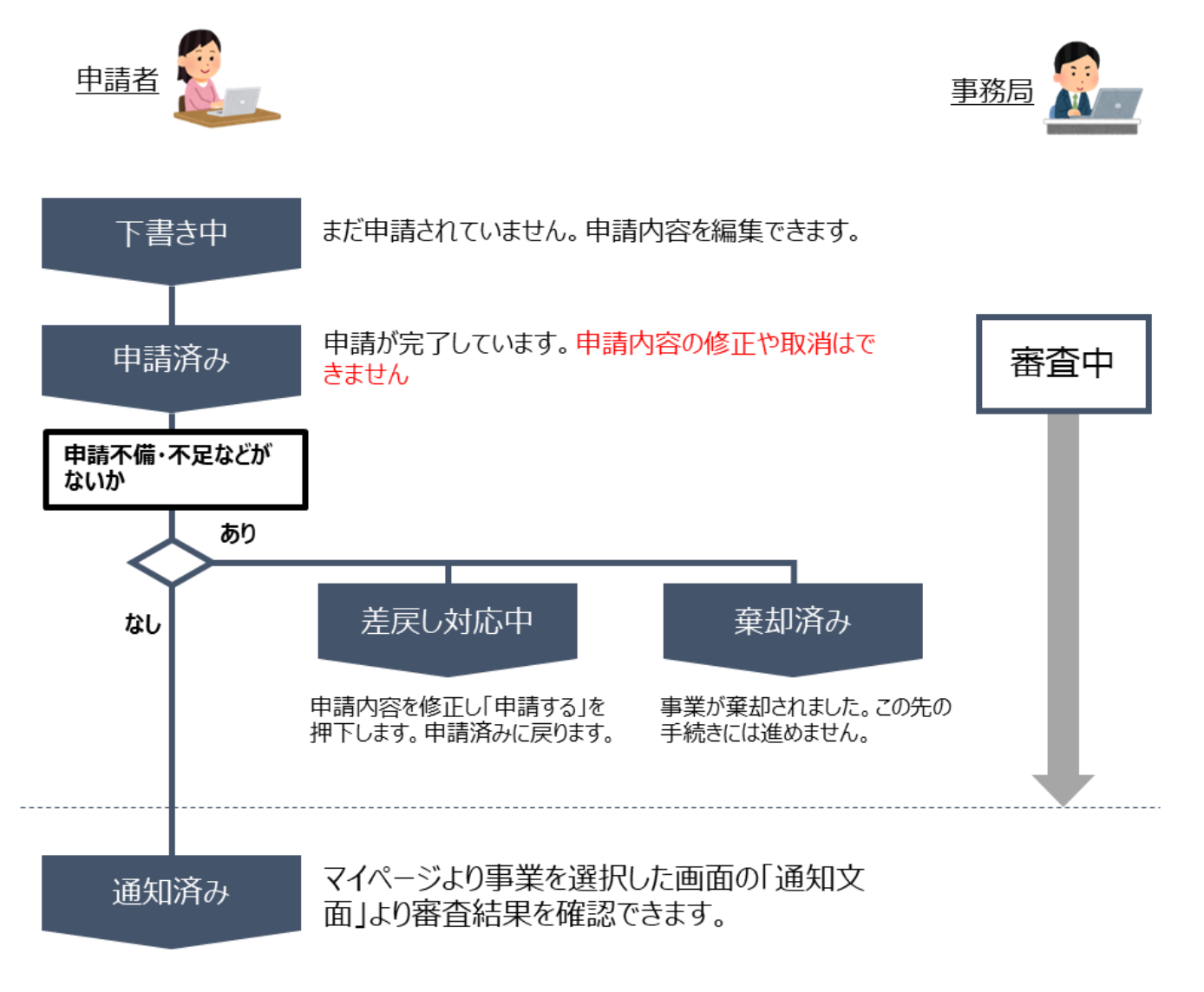

● 鹽豐 東京都中小企業振興公社

7

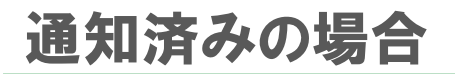

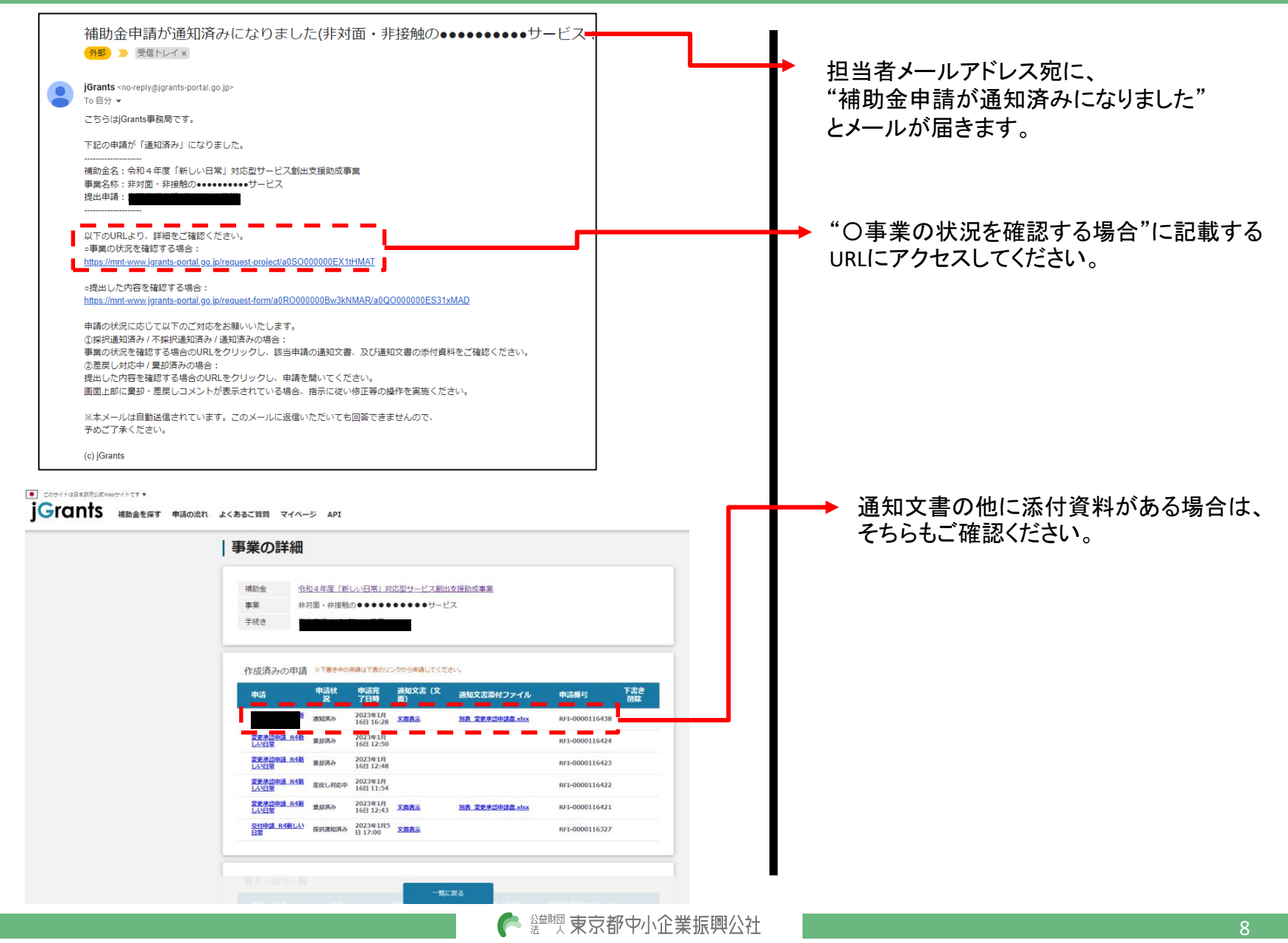

## 差戻し対応中の場合

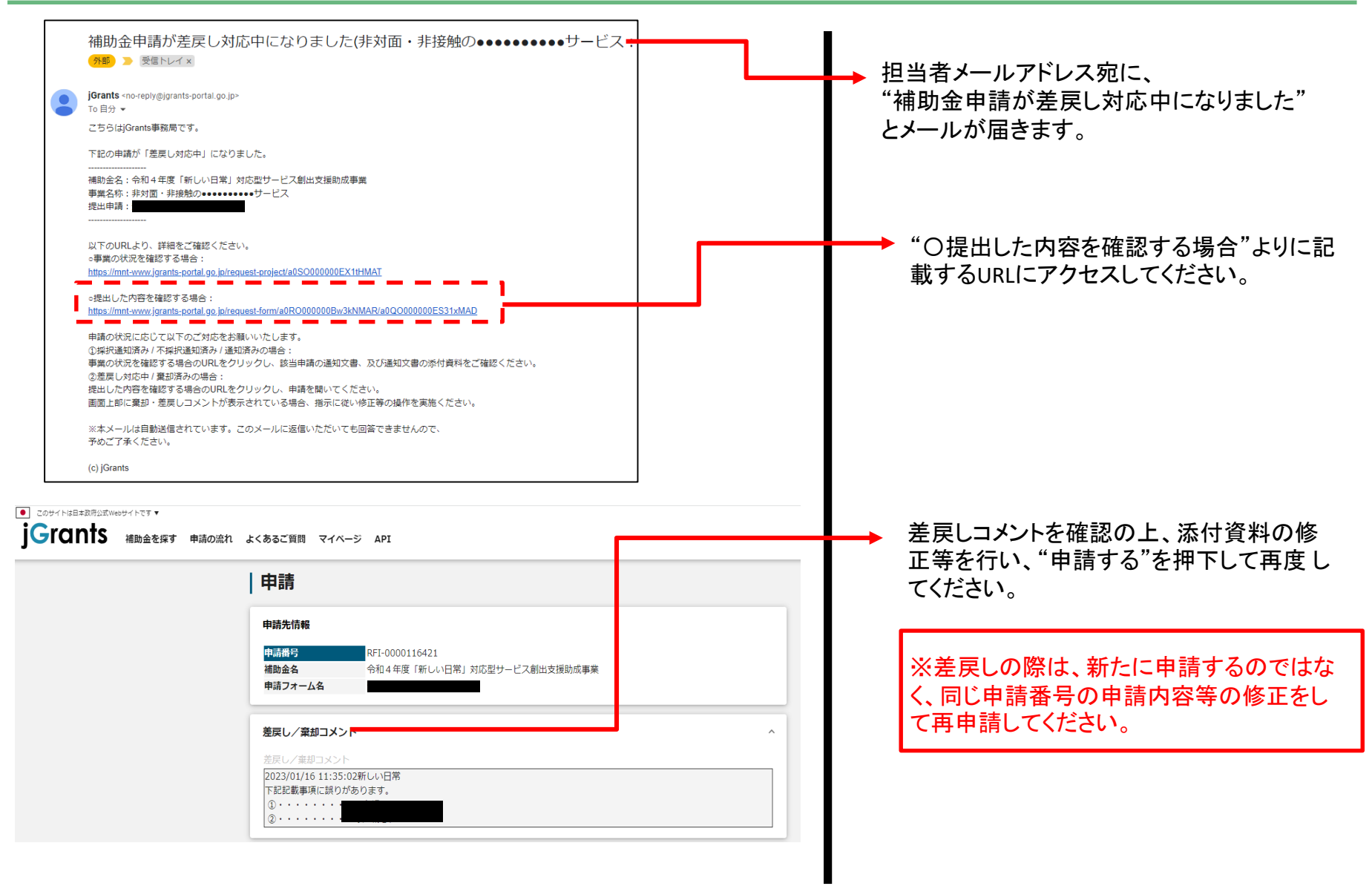

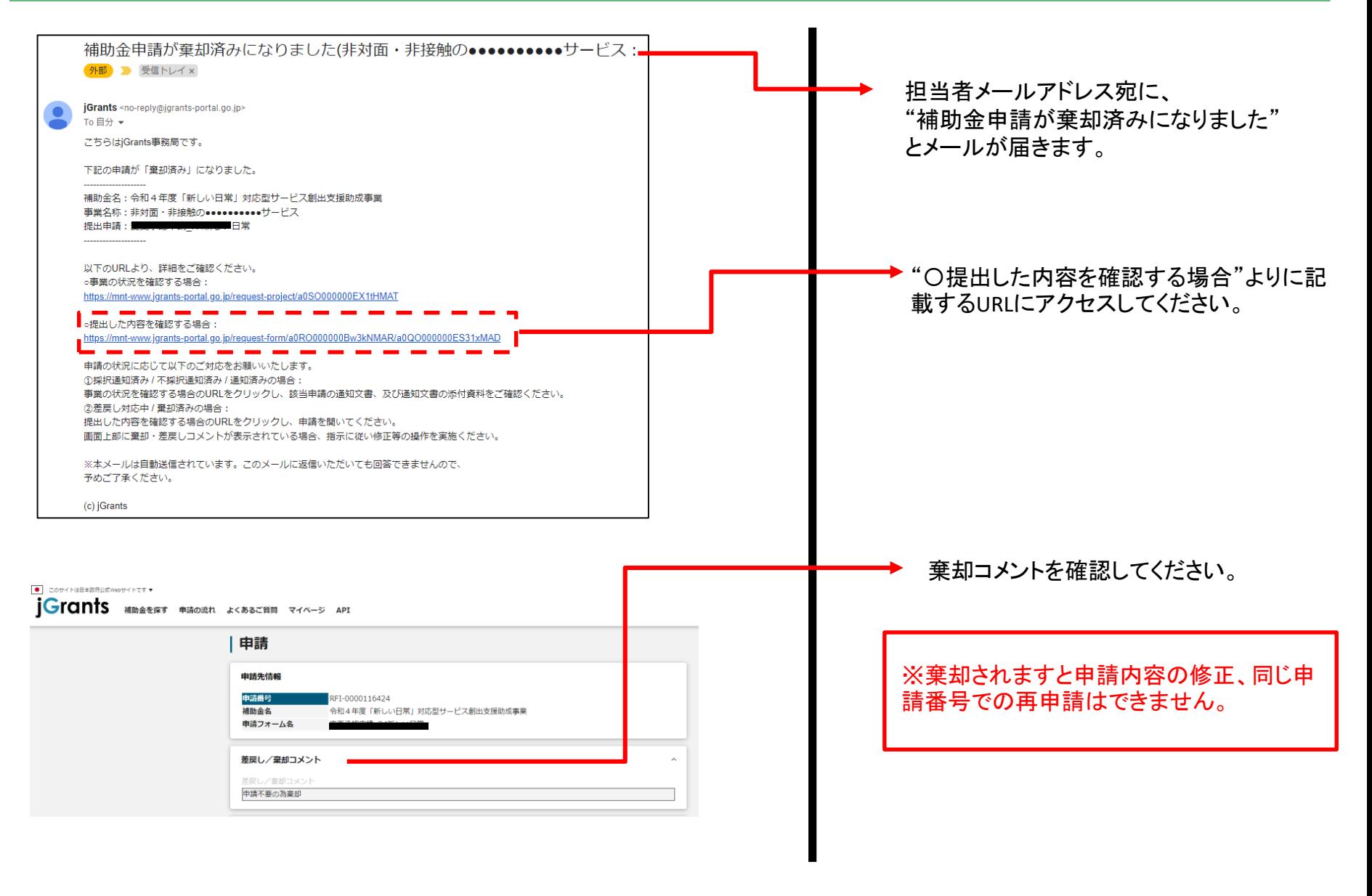

● 鹽豐東京都中小企業振興公社

10